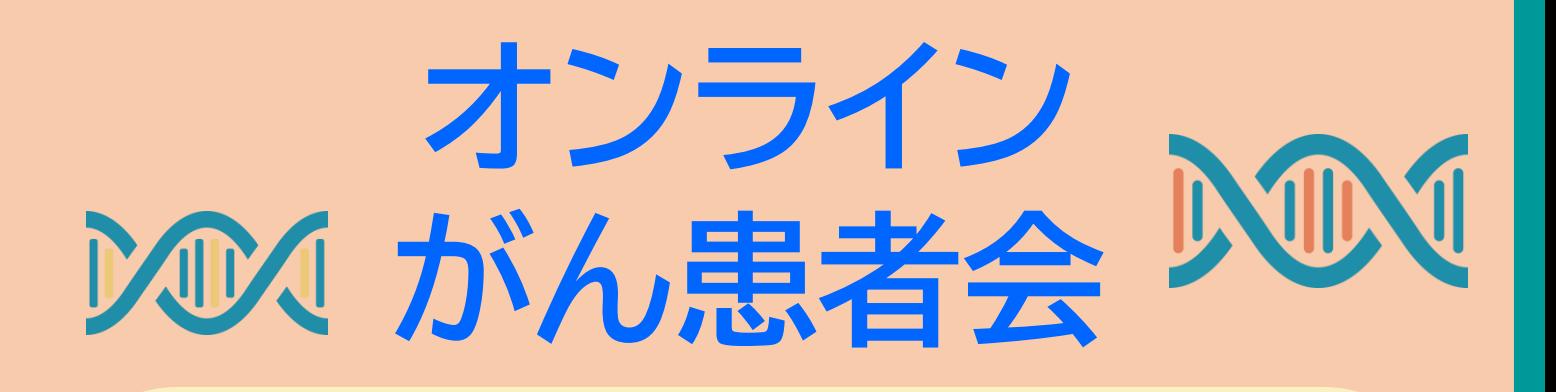

がんゲノム医療について がん化学療法看護認定看護師 後藤 真澄 令和**4**年**2**月**24**日(木) 15:00~16:00

対象者:がん患者さんやご家族の方など 視聴方法:PC、タブレット、スマホなど

**Web会議ツール「Zoom」**を使用します。 詳しい参加方法は、別添の説明書をご覧ください。

①右のQRコードからメール作成画面を開き、 参加者のお名前と連絡先を記載して送付してください。 直接下記のアドレスまで送っていただいてもOKです。 ✉ **chubu\_kanjakai@chubuh.johas.go.jp** ※右のQRコードから直接Zoomの画面を開くこと は出来ません。参加申し込みメール用です。

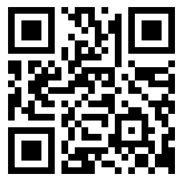

**②よろず相談室の窓口でも申し込み受付、 Zoom ログインID・パスワードの配布を行っています。 ◎詳しくは経営企画課(052-652-5511)まで**

申込締切:令和4年**2**月**22**日(火)

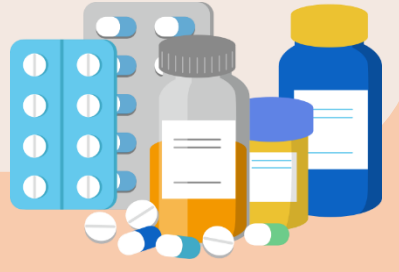

## **企画・運営 がん診療推進委員会**

## **Zoomのご視聴方法**

●インターネットが使用できるPC(マイク・カメラ内蔵)、タブレットまたはスマートフォンを ご用意ください。 ●PC環境により機能が制限される可能性がある為、Zoomアプリでのご参加をお願いします。

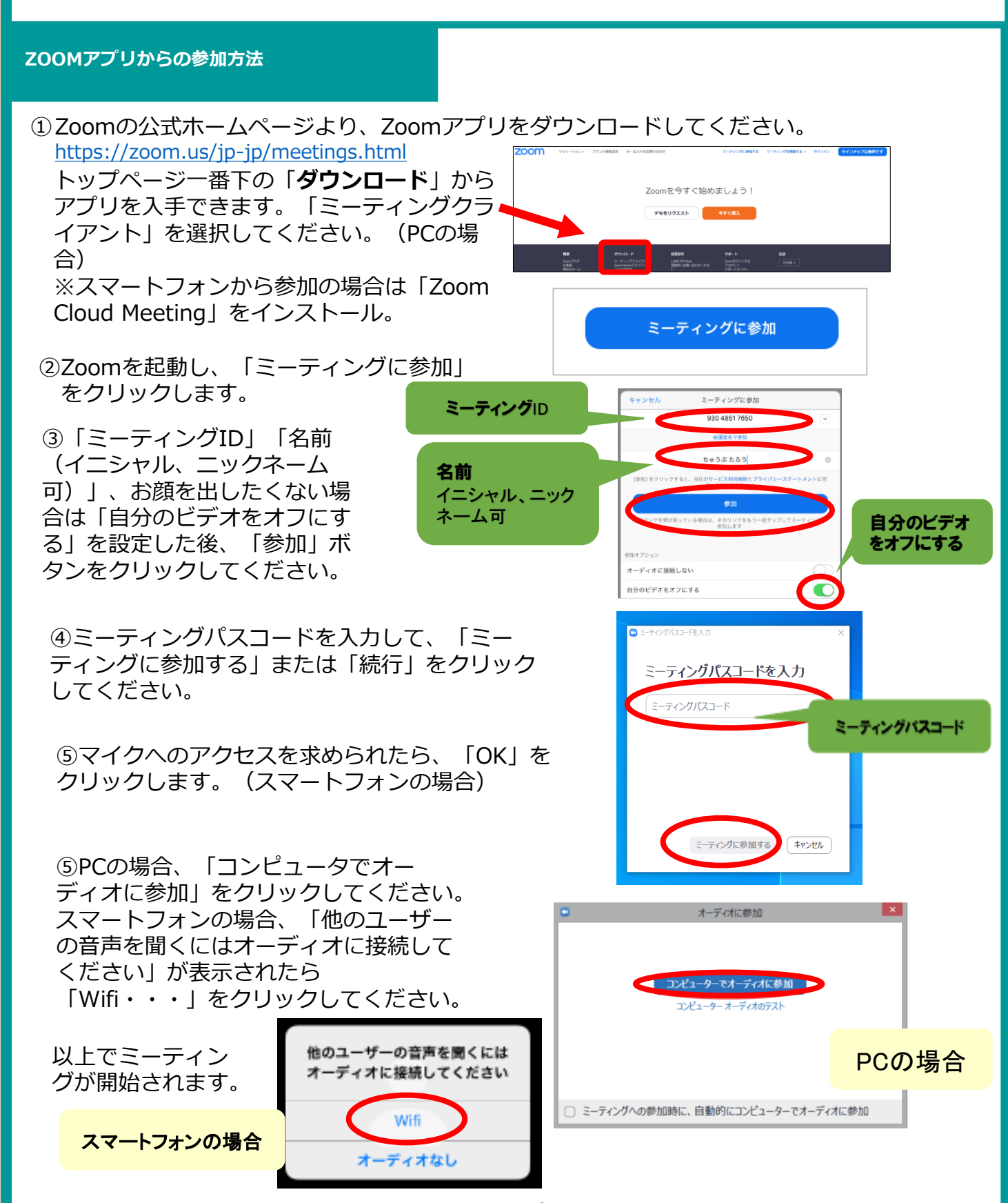

**※外来のレターケースでZoom ID・パスワードを配布しています。**